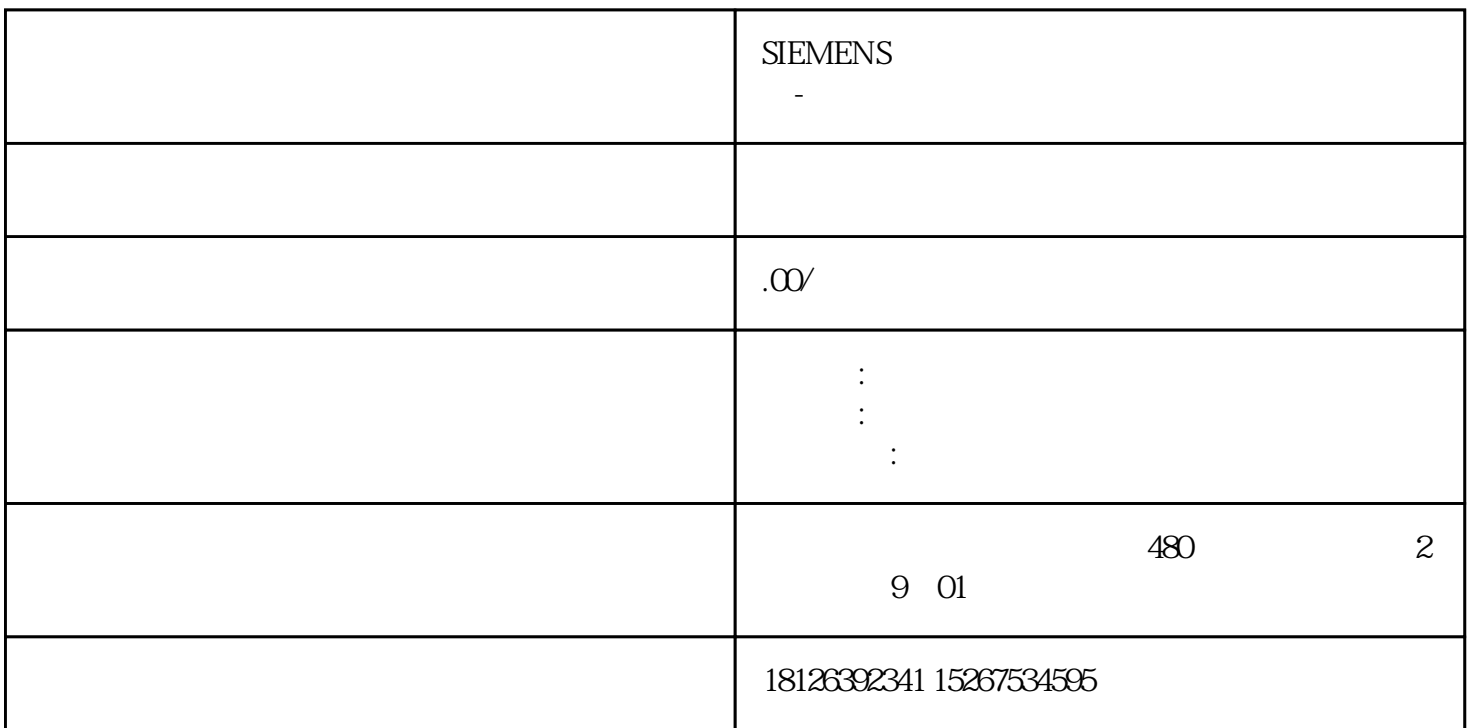

PPI

S7-200 SMART CPU PPI HMI S7-200 SMART CPU PPI Get Put S7-200 SMART Cet/Put S7-200 SMART
Get/Put

NETR/NETW

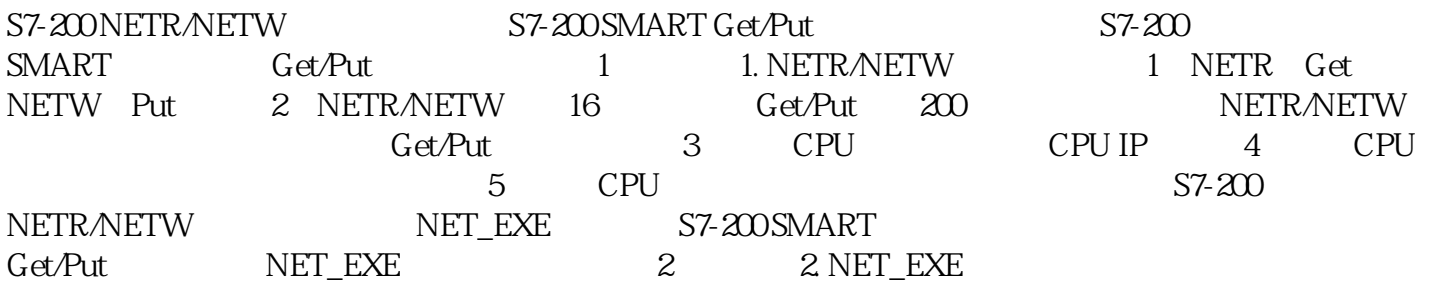

NETR/NETW

S7-200 NETR/NETW S7-200 SMART GET/PUT S7-200 ST-200

SMART 3 3 NETR/NETW 1 CPU CPU IP 2 CPU 3 NETR/NETW 16 Get/Put 222/212 NETR/NETW GET/Put 4 CPU 5 NETR GET NETW PUT

MODBUS USS S7-200 S7-200 S7-200 SMART PORT1 CM01

S7-200 S7-200 ST-200 SMART STEP 7-Micro/WIN SMART S7-200  $S7-200$   $S7-200$   $S1-200$   $S1$   $S1$   $S1$  $7$ -Micro/WIN SMART  $57-200$ 

## **MODBUS**

S7-200 MODBUS S7-200 SMART STEP 7-Micro/WIN SMART S7-200 MODBUS S7-200 SMART MODBUS 1 S7-200 SMART V2.1 RORTO 1 S7-200 SMART V2.1 modbus modbus enclosus port port port and mod bus modbus modbus STEP 7-Micro/WIN SMART S7-200 MODBUS 2 S7-200 SMART V2.2 modbus  $\mod$ bus andbus  $\approx$  modbus  $\mod$  $0 \quad 1 \quad 3 \quad 2 \text{ V2.2}$  modbus  $3 \text{ V2.2}$ modbus

USS **Latings** 

S7-200 USS S7-200 SMART STEP 7-Micro/WIN SMART S7-200 USS通信程序即可,也可以在S7-200 SMART中使用USS库重新编写程序。S7-200 SMART软件只有一个USS PORTO PORT1 USS USS USS STEP 7-Micro/WIN SMART S7-200 USS

1. S7-200 SMART S7-200 Modbus slave STEP 7-Micro/WIN SMART S7-200 MODBUS EXECUTE AND MBUS INIT and the set of the set of the set of the MBUS\_INIT and  $\sim$  1:  $\sim$  1:  $\sim$  1:  $\sim$  1:  $\sim$  1:  $\sim$  1:  $\sim$  1:  $\sim$  1:  $\sim$  1:  $\sim$  1:  $\sim$  1:  $\sim$  1:  $\sim$  1:  $\sim$  1:  $\sim$  1:  $\sim$  1:  $\sim$  1:  $\sim$  1:  $\sim$  1:  $\sim$  1:  $\sim$  1: MBUS\_SLAVE 10 4 MODBUS Slave S7-200 SMART AI 31 STEP 7-Micro/WIN SMART